## **02561 COMPUTER GRAPHICS DTU COMPUTE**

## *Worksheet 3: Projections (virtual camera) and transformations*

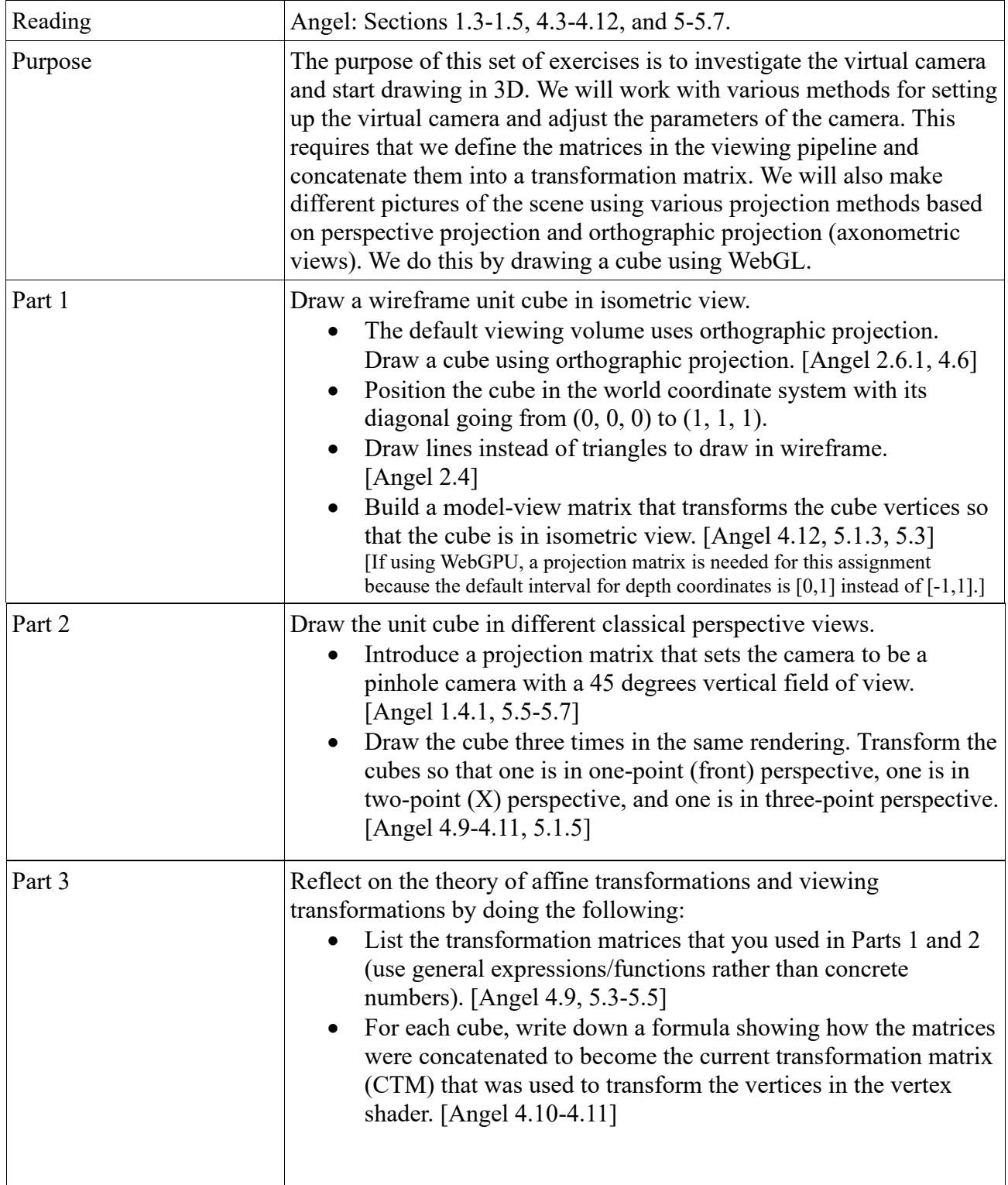

# **02561 COMPUTER GRAPHICS DTU COMPUTE**

## *Worksheet 3: Projections (virtual camera) and transformations*

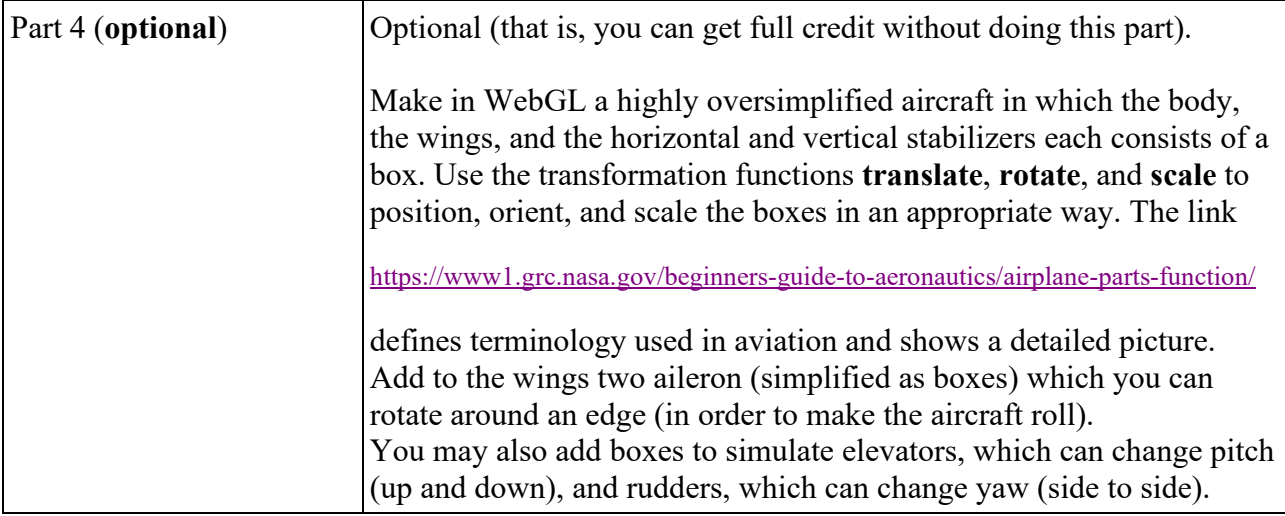